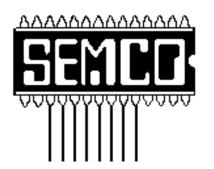

Official Newsletter

SouthEastern Michigan

**Computer Organization** 

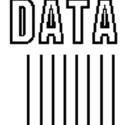

MEETINGS SCHEDULE .....

BUS

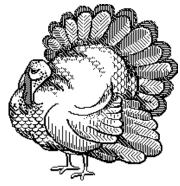

Volume 22 NOVEMBER 1997 Number 11

## **IN THIS ISSUE**

| STRAIGHT FORWARD                                        | 3  |
|---------------------------------------------------------|----|
| BOARD MEETING                                           | 5  |
| SIGS-IBM, ADVANCED                                      | 6  |
| SIGS-NOVICE, INTERNET                                   | 7  |
| SIG-Macintosh/Performa/PowerMAC/PowerBook               | 16 |
| DriveCopy, by Dave Grossman                             | 7  |
| Big Deals, by Bob (the Cheapskate) Click                | 8  |
| PICTURES                                                | 12 |
| E-mail Addresses                                        | 13 |
| Computer Resource People                                | 14 |
| Death of the Internet, by Harold Miller                 | 14 |
| PC Disks in a MAC, by Phil Russell                      | 15 |
| Lightning Strikes                                       | 16 |
| Cures for Crashing Mac                                  | 17 |
| Creating the Universal Systems Folder, by Robert Catlin | 18 |
| Frozen Mouse, by Tim Thomas                             | 19 |
| DATA BUS DEADLINE, CALENDAR OF EVENTS                   | 20 |
| SEMCO BULLETIN BOARD "AD"                               | 22 |
| MAP, OAKLAND UNIVERSITY, ROCHESTER                      | 23 |
|                                                         |    |

#### SEMCO OFFICERS

 President
 Steve Yuhasz
 (313) 261-5878

 Vice President
 Jerry Comptois
 (248) 651-2504

 Secretary
 Pat Kreiling
 (248) 338-3834 (day)

 Treasurer
 Roger Gay
 (248) 641-8245

#### **NEWSLETTER STAFF**

Editor Beth Fordyce (248) 626-5105

Editorial Assistants: Harold Balmer, Phyllis Evans

Publisher Phil "Vic" Charns (248) 398-4465

Calendar of Events Chairmanship open

### SIG (SPECIAL INTEREST GROUP) CHAIRPERSONS

| SIG | G-INTERNET                 | Richard Jackson  | (248) 546-3694       |
|-----|----------------------------|------------------|----------------------|
| SIG | G-IBM: CoChairman          | Tom Callow       | (248) 642-1920 (9-5) |
|     | CoChairman                 | Warner Mach      | (313) 326-0733       |
| 5   | SIG-IBM NOVICE             | Position open    |                      |
| 5   | SIG-ADVANCED               | Franz Breidenich | (248) 398-3359       |
| API | PLE: SIG-MAC: Chrmn        | Beth Fordyce     | (248) 626-5105       |
| P   | Apple Ambassador           | Harold Balmer    | (248) 682-2335       |
| 5   | SUB-SIG Software Librarian | Harold Balmer    | (248) 682-2335       |
| Т   | Technical Assistant        | Phyllis Evans    | (313) 532-3634       |
|     |                            |                  |                      |

The SouthEastern Michigan Computer Organization (SEMCO) is a non-profit group dedicated to providing information, education and a forum to computer users (professional and amateur) and other interested individuals. Membership in SEMCO is open to all individuals 18 years or older. Persons under 18 years may become members through the sponsorship of a parent or guardian. Dues \$25/year include monthly DATA BUS, access to SEMCO's Message Service, and free personal ads.

All SEMCO correspondence should be addressed to SEMCO - P.O. Box 707 - Bloomfield Hills, MI 48303-0707

Web site: http://www.semco.org E-mail: semco@oakland.edu

General information: (voice) answering device in Royal Oak (248) 398-7560

DATA BUS is published monthly by SEMCO as its official newsletter. Mail DATA BUS newsletter copy to: Editor, 29823 Fernhill Dr., Farmington Hills, MI 48334; Or e-mail beth\_fordyce@macgroup.org. Editor is responsible for contents and control of the DATA BUS. Materials published herein may be used for non-commercial purposes only, without further permission of SEMCO or the authors. Entire contents copyright ©1997, SEMCO.

SEMCO does not condone in any way the illegal copying of copyrighted computer programs and will not tolerate such practice at any club function.

Your mailing label and membership cards list the month and year your membership expires. A DUES DUE message may appear on the newsletter back cover page two months before your subscription expires. Newsletters will not be sent after the month of expiration. Back issues may not be available. Renew your membership as early as possible to avoid missing any newsletters.

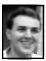

## STRAIGHT FORWARD! from the President Steve Yuhasz

Umm Umm Good! No, that's not a Campbell's Soup commercial, but I think that's the way many SEMCO members can now describe our meetings. Our Secretary, Pat Kreiling, brought a wide variety of treats last month to our Social Period (roughly 3:15 to 3:45 every month) that I can still taste! They were absolutely delicious. A big THANK YOU goes to Pat for doing this wonderful deed.

Beth Fordyce, our Newsletter Editor, also brought along cheese squares! Do you realize that Betty MacKenzie, Pat Kreiling, and Beth are doing all of this out of their own pockets? Do you think it is time we put out a donation can for those who bring treats to our Social Hour? I do!

Also, I would like to continue to see

# SEMCO MEETINGS Sunday, November 9, 1997

Board Meeting 12:00pm General Meeting 1:30pm JOINT MEETING 1:45pm for all Members and SIGs

Beth Fordyce demonstrating and discussing Digital Cameras, especially the Casio used for pictures in the past 3 issues of the DATA BUS. If time, will discuss others. Harold Balmer and Phyllis Evans assisting. SIGS IBM/MAC Mtgs 2:45pm Social Period 3:15pm

SIG-IBM Novice

others bring in treats. Betty has brought homemade chocolate chip cookies on 2 previous occasions at her own expense. How about one of you SEMCO members continuing this wonderful tradition by bringing a treat. It doesn't have to be homemade either. Store bought is just fine.

Also, give Warner Mach a hand setting up the Lemonade and Coffee. I do not want to see him burned out doing this every month! Help in these ways or we might just lose this wonderful new and very popular tradition!

November is the month of giving thanks. We SEMCO members have a lot to be thankful for. We still have a user group of 172 people. We still have many volunteers as you have seen mentioned in my past columns.

Your board members, some who have been at this for over 8 years, are still willing to give of their time. People still come to the main meetings and we still have fun presentations at the SIG meetings. Beth Fordyce puts together an outstanding newsletter and Vic Charns gets all the mailings of this newsletter together silently each month. Not to mention, Our Newsletter is on-line at http://www.semco.org on our Web site and we even have a place where we can still meet together on our on-line discussion at http://www.leadgroup.com/semco.nsf.

However, all of this could disappear. People could decide to no longer come to the SIG Meetings. Some board members may decide not to run for office. People could no longer decide to volunteer. Tom or Beth could decide they no longer have topics for the meetings. Beth could decide to no longer put the newsletter

3:45pm

together or come to our meetings.

So, give thanks for what you have as members, but most of all, think of ways in which you can show your thanks. Thank Tom Callow and Beth Fordyce when you see him or her at the next meeting and ask him or her how you can help by doing a presentation or finding a presenter for the next SIG-IBM and SIG-Mac Meeting.

There are over 172 of you out there that we do not see each month at the Sunday SIG Meetings. We see about 40 of the same people each month.

Not that we do not want to see those same 40 people, but where are the rest of you? Come on out or give me some ideas as to why you do not come to the meetings (e-mail me at semco@oakland.edu)! Is the meeting day bad for you? Are the presentations not meeting your needs? You still renew each year and we are thankful, but would like to see more of you.

Pay us a visit in November. You never know, you might just win something at the raffle! The more people we have, the stronger the case we can make for bringing in vendors like Microsoft with all sorts of fun prizes. If anything, come on out and we will give you a big "thanks!"

Remember those goals? Increase Membership 100% by 1998, Become the Premier Internet User Group in Detroit by 1998, Community Service, and 501(c)(3) Status in this order.

We are failing on the number one item. We have managed to stop any declines we were having early in the year at 172 members, but we have not grown our membership anywhere close to even 50%. How are we failing in this? I do believe that we are not

telling them enough about SEMCO!

We need to get exposure for the group in the local papers such as the Local Observers and the Oakland Press. I know for a fact that the Troy Library advertised the seminar Tom Callow presented about the inside of a personal computer in the Troy Observer. While I cannot say for sure that this caused over 40 people to show up and two to join, I cannot believe it hurt.

I know for a fact that we were unable to get the meeting topics to Ray Howe, who has volunteered to help with some publicity, at least 3 weeks in advance. However, in the last few months this problem seems to have been resolved.

Has anyone seen any mention of SEMCO in the Observers or Oakland Press? If so, please let me know. I believe this to be a high priority. We need to get into community calendars of these papers on a monthly basis.

I also believe we simply need to hand out more fliers and post some of these fliers on local bulletin boards around town or post on the Internet. For fliers, see Roger Gay at the next meeting. Also, make sure you are telling the people in your daily life about SEMCO. This may seem trivial or non-beneficial, but the power of YOU is perhaps the best of all. YOU can influence people in ways no one else can. So, I would not think of giving up on this subject, but we need to make progress.

Become the Premier Internet User Group in Detroit by 1998? We have started down the path with our SIG-Internet. I do believe that we must also do something for the community with the Internet. We should perhaps try to help a school or charitable organization get connected to the web. We should put on seminars on how to get started and connected. Also, a video of our meeting on the web is something we should try out.

Community Service is perhaps one of the goals that is right on target. We as SEMCO members have done a lot to help Channel 56-WTVS Public Television and Art Laramie with the Lions Club—so much so that they sent a Certificate of Appreciation "in appreciation of the invaluable services and cooperation extended." It was presented to me, but I am presenting it to all of you out there who have made this possible. As always, continue to call Art at 248-398-7191 to donate an old computer for a charitable cause. 501(c)(3)??? Does anyone remember my president's column on this subject? If there is such a thing, we deserve an F- on this one. We need to at least try to fill out an application.

As president, I feel often that perhaps I am not doing enough. I have mentioned many tasks which need completing, but have yet to find people to fulfill them. Perhaps I need to try harder and so do the rest of us.

Perhaps the biggest challenge we face as a non-profit organization is that we are made up of volunteers who have a limited amount of time. Let's face it, our paid jobs and families will take a higher priority over our SEMCO duties. We need more volunteers because each of us can only do so much with this free time that we donate. This makes the time that each person donates very special and worth an invaluable amount. That is why you must look straight forward to the future and ask what can I do to help

keep SEMCO not only surviving, but the best user group in the world by meeting every one of our goals!

P.S. A BIG THANKS to Terry White, President of MacGroup Detroit. He provided a copy of PageMaker 6.5 for Win 95 to Bob Clyne to expedite the process for getting the DATA BUS on our web site each month!!!

Beginning with the September issue of the DATA BUS, the Editor has been using a copy of PageMaker 6.5, also donated by Adobe Systems, Inc., via Terry White, for creating the newsletter and the booklet itself. Many thanks to Terry for his generosity and kindness in seeing a need and filling it.  $\sqrt{}$ 

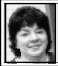

# BOARD MEETING 10/12/97 Pat Kreiling

The meeting was called to order by President Steve Yuhasz at 12:06 p.m. **Members present:** President Steve Yuhasz, Vice President Jerry Comptois, Secretary Pat Kreiling, Treasurer Roger Gay, DATA BUS Editor Beth Fordyce, SIG-IBM Co-Chairmen Tom Callow and Warner Mach, SIG-ADVANCED Chairman Franz Breidenich, SIG-MAC Representative Harold Balmer, Past President and SIG Internet Representative Bob Clyne, and Bryan Brodsky. Social Hour—Coffee and baked goods will be provided at 3:15. Discussion Area on Web—The discussion area on our web site needs more posts and participation. SIG chairmen were asked to hype this in their own groups.

Fliers—Roger Gay will distribute

these to anyone with access to space. **Electronic Mailing Lists**—Bob Clyne moved that e-mail lists in the DATA BUS not be used for commercial purposes. Discussion followed with a decision to apply a disclaimer to the list. The motion carried.

Community Service—No date has been selected yet for our group to participate in the Computers for the Disabled program. Art Laramie is making the arrangements.

**Special presentation at the Troy Library**—this event was a great success. Tom Callow did a wonderful job and the attendance was very good.

Other libraries in the area are being contacted for similar presentations.

Donation to Rochester Lions Club—Art Laramie arranged for us to donate a 28.8 modem and a 286. A certificate of appreciation was received commending SEMCO for its support.

Vouchers—Vouchers will be distrib-

uted to those who participated in the Troy Library event.

**Treasury**—All bills are paid to date; there is a current balance of \$1825.76

with \$125.00 to be deposited.

**Membership**—The September total is 172 which includes 5 nonrenewals and 2 reinstatements.

**SIG-IBM**—Skip Osterhus will present "The Year 2000" at today's meeting. Next month Chuck Murray is tentatively scheduled to do a presentation on genealogy.

SIG-IBM New Users—The name of this SIG will be changed to SIG novice. This month's topic will be Quicken presented by Bob Clyne.
SIG-Internet—Bob Clyne requested certification. Tom Callow so moved. The motion carried.

SIG-Mac—This month will feature Questions & Answers, next month's presentation will be digital cameras. SIG-Advanced—Eight people were present at this month's meeting. New meeting day was noted. Future meetings will be on the 1st Monday of each month.

President Steve Yuhasz requested that board members suggest new ideas for the improvement of SEMCO.

The meeting adjourned at 1:02 p.m.

# **IBM & COMPATIBLES**

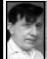

SIG-IBM MEETING 10/12/97 Tom Callow Warner Mach

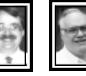

## SIG-ADVANCED 10/6/97 Franz Breidenich

### **NEXT MEETINGTOPIC:**

Joint Meeting for all SIGS: Beth Fordyce demonstrating and discussing Digital Cameras, especially the Casio used for pictures in the past 3 issues of the DATA BUS. If time, we will discuss others. Harold Balmer and Phyllis Evans assisting. √

#### NEXT MEETINGTOPIC:

The meeting time has changed to the 1st Monday of the month, the next being November 3.

We usually have a wide ranging discussion of computers and computing, and meet at the Troy Public Library at 6:45pm. √

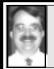

### SIG-IBM NOVICE 10/12/97 Tom Callow

### NEXT MEETING TOPIC:

Buying a scanner: Acting Chairman Tom Callow will discuss what you should be looking for when shopping for a scanner.  $\sqrt{}$ 

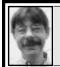

## SIG-INTERNET 10/20/97 Richard Jackson

We discussed how to improve our Web page at the Committee Meeting and members presented their Favorite Web Sites at SIG-Internet.

**Next month:** Internet Committee will meet at 6:45pm and SIG-Internet will be at 8:00pm as usual.

We will meet Monday, November 17, 1997 (8 days after the SEMCO meeting) at Richard Jackson's home: 10495 Kingston, Huntington Woods, MI. (4-1/2 blocks west of Woodward, 1 block South of 11-Mile Road). For more information call Richard Jackson at 248/546-3694. √

# IBM REVIEWS and OTHER NEAT STUFF

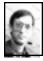

# DriveCopy review by Dave Grossman

Hard drives are becoming cheaper and cheaper every day. One immutable rule of computing appears to be that your hard disk will fill up no matter how big it is. DriveCopy is a utility from PowerQuest Corporation to ease

the hassles of moving to a larger hard drive. The program copies all your files and preferences from your original hard drive to a new larger drive. It automatically expands any additional partitions from the original drive to make use of the new found space. DriveCopy runs from a floppy disk so it does not reside on the hard disk or require any installation.

DriveCopy works with DOS, Windows 95, Windows NT, and OS/2. It is able to handle FAT, FAT32, NTFS, and HPFS partition types. Minimum system requirements include a 386SX processor with 8 MB of RAM. A 486 with 16 MB of RAM is recommended. A minimum of 5 MB of available space within each FAT partition on the original hard drive is required to expand the FAT partitions on the new drive. The instruction manual stated that DriveCopy will copy NetWare, Linux, Unix, and other partition types on sector-by-sector basis. The program will not expand the partitions for these operating systems and they are otherwise unsupported. The program does support both EIDE and SCSI hard drives as well as drives that have been compressed with Stacker.

This program is meant for users who do not want to pay the technicians at the local computer store to perform the upgrade on the hard drive and are willing to delve into the innards of their computer with a screwdriver. DriveCopy does an excellent job of automating the data and operating system transfer, but of course you must make the hardware installation and jumper settings on the hard drives yourself. The instructions that come with the program are very clear and take the user through each

step with numerous tips and hints that may apply to certain systems.

The first step is to make a bootable DOS diskette and then running SCAN DISK to ensure that no file system errors are on the source hard disk. The new or target hard drive must be at least as big as the original hard drive. After completing these tasks, the manual provides clearly illustrated steps to disassemble the PC and set the jumpers on the source and target hard drives. The target (new) drive must be set as the primary or master drive and source drive must be set as the slave drive. This means you will probably be changing jumpers on both drives. Manual provides jumper settings for Maxtor and Western Digital drives. Web site URL addresses for other manufacturers are included. The instructions inform the user to check whether the BIOS supports hard drives larger than 504 MB. Most BIOS dated before 1994 do not support large drives. Most large hard drives come with software such as OnTrack Disk Manager or Maxtor Max-Blast Disk Manager to allow the use of the new drives. Once the drives are installed with the jumpers set, the computer is started from the boot disk. The DriveCopy disk is then inserted and the program is run. This program truly automates the task of transferring all of your data.

The instruction manual warns of the 2.1 gigabyte limitation of FAT partitions. If the source drive contains one FAT partition and the target drive has a capacity greater than 2.1 GB, only 2.1 GB will be used and the remainder of the drive will be free space.

DriveCopy cannot overcome a basic limitation of the FAT system. The manual does provide instructions for using Partition Magic (another excellent product from PowerQuest) or FDISK to create extended partitions to make use of the free space.

PowerQuest maintains a web site (http://www.powerquest.com) with information and latest updates for all its products. Users are advised to check the web site before using the product in case new patches have been issued. The version I received for review was the latest so no update was required.

DriveCopy is not a program you'll use every day (The license is for use on a single machine. Contact Power-Quest for info on corporate or VAR licenses.) However, it makes the task of upgrading to a larger hard drive much less burdensome, especially at a price of \$29.95. The program is easy to use, instructions are clear and concise. If you are not afraid to take the cover off your computer, Drive Copy can save you time and money.

PowerQuest Corporation, 1083 N State St, Orem, Utah 84057, Phone: Sales (801) 226-8977, Tech Support (801) 226-6834, http://www.powerquest.com √

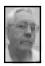

### DEALS COLUMN from the Deals Guy Greater Orlando Computer UG by Bob "The Cheapskate" Click

Just received the "APCUG Reports" October Issue with a nice write-up about myself and the deals column. What an opportunity for all uninformed user groups to know the availability of this column. You'd understand my own satisfaction if you saw all the thanks I receive, both e-mail and in person. I'll continue to write it as long as I can come up with some deals each month; I do it just for you, at my own expense, so make use of it.

Be aware that readers' response sure makes a difference how Vendors feel. When their phones don't ring much, it's hard to convince them that their product was exposed to at least 60,000 readers, almost all computer users, and I have no other way to prove it. I know you can't buy everything, but a phone inquiry if nothing else proves what I tell them about exposure when calling for a deal, and helps in future deals inquiries.

It seems that there were problems with some of the offers. Hayes, PrintScreen (see deals for apology), and even Micrografx, I was told. I emailed Hayes again but no response. Their UG Coordinator never does answer my mail. I haven't even heard from my own order, but at this point, I don't care. I read that they scored very low on lab tests.

Reminder: The MySoftware offer is good until the end of the year; 1-800-325-3508 and use the P9 code. The Viagraphics discount is less at this point, but if you call now, you might still get the 30% off; call 1-800-233-2332, use code #D-2401-7. Call fast and you might still get the Astound WebMotion special at \$44.95; 1-800-982-9888, use code #UG11097.

The CyberMedia deal is still good. Thanks to a member for updating me: You will now get the '98 version of "First Aid" with the same code #. Call 1-800-721-7824, use code for each item as printed last month. This offer ends this month.

Apology from JE Software: I called to tell them I had a few e-mails saying when people tried to take advantage of the PrintScreen offer, they were told to call Tigerware and given that number. The spokesman asked me to print their apology to you readers. They said the problem was new people. Sounds like

the new hire was a spy from Tigerware.

To make amends, the PrintScreen Deluxe deal for \$24.95 including S&H will still be honored. That's a useful program if you don't have it. Not only that, but they will also offer *Macro Magic* and *ErrorScan* for the same \$24.95 deal.

ErrorScan is an easy-to-use utility to delete troublesome files from your hard drive before causing system crashes and downtime. Exit Windows unexpectedly, such as a crash or power loss, and extraneous files are left behind on your hard drive. Over time they take up much space there.

It examines all the files on your hard drives and, based on your selection criteria, lets you delete them before they do any harm. It identifies the ones it thinks should be deleted and lets you decide if they stay or go. Supports both fixed and removable hard drives. It helped me get 15 megs more on my HD. What a surprise! EZ Macros lets you record any sequence of keystrokes and mouse movements, and play them back whenever you wish, Internet and email ready. Instead of typing in dozens of commands, you simply create a single key command. Even records your mouse movements. There's more description.

One macro printed a message on the screen—while my wife was working—that we needed a new computer, but no luck there. I'm going to recommend they upgrade that software, somehow, so it is more persuasive. Another macro printed her response. You don't want to know!

To order these programs at \$24.95 each including S&H, call J E Software

at 1-800-431-1348 and ask for Debbie Knuckles. Mention this column. Sounds like Debbie means business so you better order. They offer other titles: AutoMate Professional which lets your machine perform tasks unattended; AutoMate 96; Print Screen (regular); and AutoPrint Screen SE. I didn't ask about those prices. Visit their web site at www.janesway.com for limited time downloads.

Another day at the Beach(Ware): These are the rest of the BeachWare titles this month with a brief descrip-

tion of each.

**Religion Bookshelf:** Enjoy electronic versions of three of the most popular religious texts on one CD-ROM.

Multiware Multimedia Collection:
This incredible collection of license free-media clips bursting with 240+ color pictures and backdrops, 200+ sound and music clips, 140+ quick-time and AVI movies, and a variety of multimedia tools includes a color browser to preview the material.

Screen Machine: A dynamic collec-

paper according to their description. **1000 games:** CD contains over 1000 shareware and public domain games. **Nursery Rhymes:** Magical and new playing experience containing 40 nursery rhymes—ten include onscreen finger plays. Each rhyme has its own screen with original art-work, animations, sound-effects and songs.

tion of unique screen savers & wall-

Goldilocks Gamebook: CD-ROM presents the Goldilocks story in over 30 interactive screens. Have the story read to you while you watch, or navigate yourself. Play one of 17 separate games that relate to specific scenes in the story.

World War II Almanac: Extensive resource of information about World War II; it's people, events and machinery. CD-ROM is organized into eight categories including battles, dates, leaders, statistics, and weapons. A myriad of text and pictures.

Classic Arcade: A new CD out with all your favorite arcade classics reincarnated better than ever. They say great graphics (makes sense they'd say that). Walk through the arcade and choose from over nine different game machines.

All are PC/Mac and on CD-ROM. User group price is just \$10 each + \$3 S&H, or \$6 S&H for 6 or more (still \$10 per item). Call them at 1-760-735-8945 to order.

Lotus is Baaaaak: There is a special deal on *Lotus SmartSuite 97* for a limited time. SmartSuite 97 includes six 32-bit Windows applications: 1-2-3 spreadsheet, Word Pro word processor, Approach database, Freelance Graphics presentation graphics, Organizer time management, and ScreenCam multimedia software.

User group members qualify for an upgrade to SmartSuite if they own one or more desktop applications, Lotus' or a competitors, for \$139.95 US. Your user group probably has flyers on this offer. Call 1-800-888-4830 and mention SKU # 293186. FreeLance Graphics is my favorite part of it, but I used it to make a presentation to the IRS and they wanted to know how I got the money to buy it. Now I don't know for sure!

How about a Computer Bug! No, not the kind of bug you are all familiar with. This is a bug you stick on the side of your computer or monitor and it appears to have burst out from

in-side. The special adhesive won't leave a mark and you can even reposition him?/her? (or it; if you prefer). A CD-ROM is shrink-wrapped to the top of a lab beaker container. The CD has over 20 screen-savers, animations, and wallpapers that allow you to see inside your monitor where the Computer Bug lives. You'll find his goofy antics entertaining as he eats computer chips, knocks on your screen, talks to you, and schemes to eat your mouse. He even plays racquetball against the glass. Also fun birthday and holiday screen savers. Oh yes, the lab beaker doubles as a piggybank. My piggy-bank is broken already; and so am I.

This is a new Company and I didn't get much of a deal, but I thought the item was cute and a good gift. Street price is \$14.95 and the special price is \$12.95 by calling 1-888-FUNBUG8. Requires Windows 95 Pentium-based computer. I've seen a couple of favorable reviews on this item.

PC Novice is still around: You all know about the magazine PC Novice, a publication I've always recommended to new users. In fact, even to people who have been at it for a while but need more education. Yes it is still around, but the name is changed to "Smart Computing." They say the magazine format is still the same.

The publisher assigns your user group a PIN number and will refund \$5 of each subscription or renewal back to your user group each quarter when the subscriber uses the ID number to order. Our user group has benefited and so have our members who read it.

For those user groups who did not know about this, I'm glad to be the

messenger. Call Katie Peterson at 1-800-334-7458 if you are not already set up, or e-mail her at katie-peterson@smartcomputing.com. Print the number in your newsletter each month to remind members.

No this isn't for your lawn! (Windows 95/NT.) Forefront is offering some special deals. *WebWhacker* is a way to greatly speed up Web browsing. No more painfully slow web surfing that makes you wonder if watching grass grow would be more productive.

It lets you save Internet sites; including text, graphics and HTML files, directly to your HD for highly accelerated off-line viewing. Off-line browsing is an effective and speedy way to do Corporate surfing, even presentations or educational demonstrations. Schedules unattended Whacking. Export an entire whacked web site, with all links, to HTML. There's much more explanation.

WebSeeker (Windows 95/NT or

WebSeeker (Windows 95/NT or Mac) gives the capability to utilize the full potential of the Internet for technical searches. Find information on hardware, software or network products; comparison shop for products or services; locate specs, pricing or other information.

SearchEngine incorporates the power of 100 search engines that scan technical resources, on-line publications, Usenet newsgroups and more. Much more explanation.

ClickBOOK (shouldn't I get royalties?) (Windows 95/3.1 or Mac) intercepts standard-sized pages on the way to the printer and automatically reduces, rotates and paginates them to print as double-sided documents on

(Go to page 14)

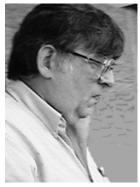

George Goetz

Pictures by Beth Fordyce of attendees at Coffee Break

Casio LCD Digital Camera QV-11

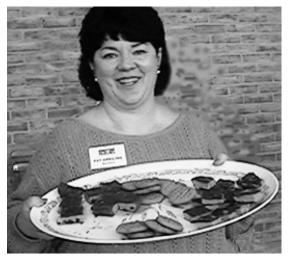

Pat Kreiling with a few of her homemade cookies

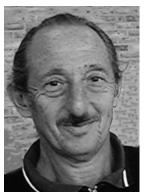

Henry Wormser

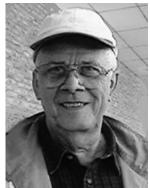

Tom Lightbody

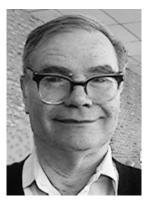

**Keith Kossuth** 

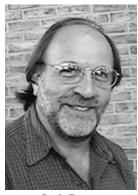

Jack Baum

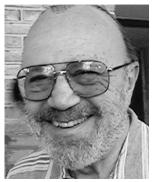

Allen Reed

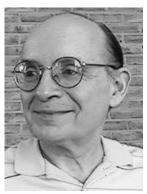

Jack Lockman

James Huset

D

а

0

S

m

t

h

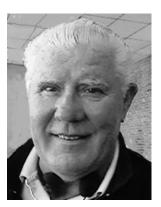

e

S

Т

u

r

n

e

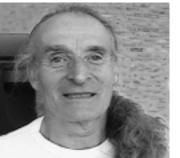

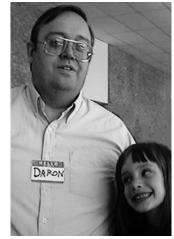

and Krystal Lynn

Apologies to
Adele Sapilewski
for
misspelling her name
in the last issue.

#### E-MAIL ADDRESSES

This list may not be used for commercial purposes. Newsletter contents are copyrighted.

Agnew, Wm. G.—agnew@MISI.net Balmer, Harold—hbalmer@ic.net Bansal, Raman K.—rbansal@iuno.com Blievernicht, Jean—jbliever@aol.com Breidenich, Franz—franzb@ameritech.net Brodsky, Brian—brian@beast.mfaa.com Callow, Tom—tcallow@voyager.net Chow, Henry—at567@detroit.freenet.org Clyne, Bob-clyne@mail.coast.net Diller, John—jdiller@ix.com Dujmovich, Nancy-nancyd@ameritech.net Evans, Phyllis—pmevans@cris.com Evans, Yvonne—vonmarie@cris.com Fordyce, Beth—beth\_fordyce@macgroup.org Gay, Roger-rg1@ss0.eng.wayne.edu Gelberman, Ari—AGelberman@aol.com Godfrey, Chas—Cgodfrey@worldnet.att.net Grossman, Dave—grossman@tir.com Harbaugh, Jim—jdhcomp@tir.com Howe, Ray—rhpos19@mail.idt.net Ihlenburg, Willie—wihlenburg@aol.com or: 102177.1175@compuserve.com Jackson, Richard—RichardJ55@aol.com Kreiling, Pat—pkreiling@aol.com MacKenzie, Betty—bmackenz@tir.com McCabe, Patricia—pmccabe@wwnet.net Muir, Sharon—muir@Oakland.edu Mullin, Patrick J—patshirleymullin@compuserve.com Rittenhouse.Bruce A.—Ritt.B@ix.netcom.com SEMCO: E-mail—semco@oakland.edu

Web site—http://www.semco.org Watson,Claude-watson@alpha.lansing.cc.mi.us Woods, Sandra—RedWod8662@aol.com Yuhasz, Steve—semcoprez@aol.com

#### WANTED: E-mail addresses.

With only 32 e-mail members listed, there must be more of you out there.

Thanks to those who recently sent theirs in.

To be on our published list, please e-mail yours to your editor,

beth\_fordyce@macgroup.org

(From page 11)

laser or inkjet printers. Creates professional looking booklets and brochures instantly. Get the best information from different sources (the Internet, CD-ROMs, Windows/Mac programs) and combine them into your own personalized and customized information source.

The "deal" here is if you buy any "two" products, you get them for \$89.95, and they will throw in their Anti-Virus free. Don't know about S&H. I would rather have individual prices, but I take the deals where I can get them. All things considered, the deal's not bad. Call Jim Geegan of ForeFront Software at 1-800-653-4933 - ext. 1006 to order or for more info.

Looks like it's still lengthy this month but some deals included several products. I hope to find a bunch of deals at COMDEX, maybe some gift items. Meet me here next month for more deals. Bob (the cheapskate) Click. Reach me at fax 1-407-382-2781 or e-mail - dealsguy@aol.com. √

# COMPUTER RESOURCE PEOPLE This is a list of members willing to be resources for

other members to call when they have hardware or software questions. Are you willing to help members learn? Which software programs are you familiar enough with? It is not necessary to be an expert, but just have some familiarity with the program and be willing to help someone starting to learn it. Please give this some thought and volunteer at the next group meeting. AutoCAD, Roger Gay, 248/641-8245, 9am-10pm Form Tool, John Diller, 248/540-4382, evenings Genealogy, Stephen Cook, 313/272-7594, eves Hardware-DOS, Bob Clyne, 810/387-3101, 9a-10p Hardware-DOS, Roger Gay, 248/641-8245, 9a-10p Harmony Accounting, John Diller, 248/540-4382, eves Harvard Graphics, John Diller, 248/540-4382, eves Modems, Bob Clyne, 810/387-3101. 9am-10pm M.S.Publisher, Rick Kucejko, 248/879-6180, 6p-10pm M.S.Word, Bob Clyne, 810/387-3101, 9am-10pm Publish-It!, Rick Kucejko, 248/879-6180, 6pm-10pm Quicken, Bob Clyne, 810/387-3101, 9am-10pm Quicken, Roger Gay, 248/641-8245, 9am-10pm Lotus 123, Bob Chmara, 248/540-6885, (Pager)

# Death of the Internet or Would You Pay \$43,219.95 for Web Surfing?

by Harold Miller submitted by Betty MacKenzie

Those of you with long memories will remember way back when in the very late '70s or very early '80s, Bell Telephone quickly slapped on a fifty dollar an hour tariff for people who used their primitive 300 bps modems to transmit data across their lines. Bell's reasoning was that if Chase Manhattan spends fifty an hour for leasing data transmissions. Joe Blow should also spend fifty an hour for transmitting home-brewed "Pong" from his Apple II. The FCC scorched that idea back then, it'll scorch this idea now when there are at least a dozen slick-backed magazines devoted to the Internet on supermarket shelves even as I write.

Now why would Southwest Bell, Nynex and Ameritech want to pull off something like this. Well, unlike the local telephone companies, the long distance companies (ATT, Sprint, and MCI) don't require much in the way of labor and equipment to do their thing. Lay a brand new fiber optic cable between San Francisco and New York and you'll quickly accommodate another hundred thousand web surfers with plenty of space. The local companies are burdened with having to accommodate all the myriad separate copper lines to each individual household. They must get out in -20 degree weather and repair those individual copper lines. Also, it simply isn't easy to replace all those lines with capacious new optic fiber cables. This is why Southwest Bell and all the rest haven't rushed in with nationwide Internet service. The Internet is an

unremitting headache for the locals. Already there are places in California where on week-nights you'll get the fast beep of overloaded circuits when you try to dial into these areas. Much of the local's equipment is old and expensive to replace.

Well, what then is the solution? First, for ordinary phone lines 28,800 bps modems represent near the end for fast, acoustical modem lines. The future is in cable modems and directfrom-satellite modems which can move hundreds of millions of bits per second and give the user real-time full-screen movies from millions of web sites. Also, the locals won't be saddled with the onerous chore of providing lines the cable TV companies with their already installed fiber optic networks. The cable companies will gladly greet this new method of providing service to their subscribers and there's plenty of space in space for new communications satellites.

In ten or fifteen years, using a modem to transmit data over telephone lines will be as outdated as lighting your house with kerosene. So, the dollar-a-minute modem bill will never see the light of day and we'll be using the cable company for our e-mail.

A year ago, the regional Bell operating companies petitioned the FCC for permission to charge Internet users and anyone else who uses a modem to transmit data across the local telephone company's lines up to a dollar-per-minute for the privilege. The reasoning was that the local telephone companies were having difficulties handling web surfers who would spend hours on the line doing their thing on the Net. A dollar-aminute would mean that the average

web surfer who spends ten hours a month in his or her pursuit of cyberjoy would be facing an extra \$600/month in telephone bills (plus of course what ever extra taxes the new rate would produce). If you still intended to get every bit of your \$19.95 unlimited access you would see a bill of \$43,219.95 (plus taxes)—enough for a brand new Lexus luxury car.

Of course, this petition will, if it hasn't already, be turned down summarily. Bill Clinton, Bill Gates, and Newt Gingrich and millions of citizens would abolish the FCC if it were so stupid as to let this happen. You would be spending \$20 a month in four five-minute sessions quickly checking your e-mail if this were to happen. The Web would vanish overnight as would virtually every ISP and Web site in the United States. Millions of computers on desktops across the country would languish, relegated to games and letter writing. From Worm's View, Apple Squires of the Ozarks, Inc., as submitted to AppleGram by Flip Philippi  $\sqrt{}$ 

#### PC Disks in a Mac

by Phil Russell Mouse Droppings,Dec. 1995

Most PC users and all prospective computer buyers I have talked to do not know they can stick a PC disk in a Mac and edit, use, read & export files.

If you are going to use *mainstream* applications which exist on both platforms, the Macintosh is hog heaven for computer users. This includes ClarisWorks, WordPerfect, Word, Excel, DeltaCraph, PageMaker, XPress and ever so many other applications.

Don't keep this a secret! Be sure any potential computer buyer realizes the ease with which this can be done. I stick PC floppies in my Mac and use them all the time!  $\sqrt{}$ 

# MACINTOSH, POWERBOOK, PERFORMA, POWER MAC

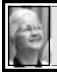

SIG-MAC 10/12/97 Beth Fordyce, Chrmn

Beth opened the meeting. Harold Balmer fielded questions from attendees.

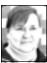

more powerful.

# NOVEMBER '97 Shareware compiled by Phyllis Evans

This month's disk is the result of a request by one of our members. Ask and you shall receive.

KeyQuencer Lite 2.0 is a shareware utility that lets you create shortcuts called macros that perform a series of tasks with a single keystroke. Using KeyQuencer Lite you can type your name, change your monitor's colors, change the sound, connect to the Internet, or do just about anything—all with a keystroke. It's not the easiest macro program I've used, but it does the job and the shareware fee is only \$20.00. If you really like KeyQuencer Lite, there is a full commercial version available that is

MacAppraiser is a quarterly release from the United Computer Exchange. It lists the current range of resale prices for every Mac and Mac clone released. We've had this in the library before, but they set it to expire when the new version is released (Drives me crazy!). I hope to find the newest one in time for this disk, but in any event, they do include a complete listing in Adobe Acrobat PDF format. It's not as

convenient to use, but it's better than nothing. At least it's logically arranged.

As always, if you have special requests, you can contact me at pmevans@mail.com or by phone at (313) 532-3634.  $\sqrt{ }$ 

### **NOVEMBER MEETING**

Joint Meeting, all SIGS: Beth Fordyce demonstrating Digital Cameras, especially the Casio used for pictures in the past 3 issues of the DATA BUS. If time, will discuss others. Harold Balmer and Phyllis Evans assisting. LATER: Copy Session √

# MAC REVIEWS and OTHER NEAT STUFF

### Protect Home Electronics From Lightning Strikes from May 1997 AppleGram

A "power surge" may not sound dangerous, but if it strikes your computer, TV or other electronic equipment, it can be a real problem and a financial pain.

It could take thousands of dollars to replace some of the sophisticated electric and electronic gadgets

Americans tend to have at home yet, for a relatively small investment, most people can do a much better job of protecting them from the damaging effects of lightning, utility switching spikes and other electrical surges than they do now.

The average home gets 8 to 10 surges from lightning every year, that

range from 1,000 to 10,000 volts each. Such surges can destroy the microchips within sensitive electronic devices, leading to expensive repair or replacement. Sometimes, the surge doesn't hurt the device right away, but the cumulative effect can disable the equipment over time. Each surge places wear and tear on the weakest points in any electronic component and, eventually, causes it to fail.

What's more, lightning doesn't have to hit a power line to fry your electronic gear. It can strike a tree in your yard and find its way into your house wiring through a ground connection.

Fortunately, there is something you can do to protect your investment. You can now get circuit breaker/surge arresters to protect your home's entire electrical system.

Circuit breaker/surge arresters, which typically retail around \$75 to \$100, can be easily retrofitted into existing home load centers (that gray box in your basement or garage), though you should have a qualified electrician install it.

Several companies in the U.S. manufacture these devices. Some are more rugged than others. One model can handle currents as big as 40,000 amperes. The typical lightning strike is 25,000 amperes.

For more information on whole-house surge protection write Siemens Energy & Automation, P.O. Box 2407, Norcross GA 30091-9828; or call 1-800-964-4114. √

You can't be first, but you can be next.

# Cures for a Crashing Mac

from Apple Core of Siouxland
The following article was received
from America Online by Art Umland
and was produced by America Online
Macintosh Computing Forums.
(Minor editing to remove AOL
specific references.)

If the program you are running frequently crashes there are generally six possible causes that could crash your Mac. Forum leader Andy Polk (AFL Andy) and the experts in the Mac Help Forum explain what they are, and what to do about them.

# 1) The Program you are running has a bug in it.

Make sure you are using the most current version of all your programs. Programmers try to fix all known bugs on a timely basis.

## 2) The directory is damaged.

Run Disk First Aid. If Disk First Aid can repair the damage you should click the Repair Button. If Disk First Aid cannot repair the damage you will need to run an application like MacTools Deluxe or Norton Utilities for the Macintosh to repair the damage for you.

### 3) There is an extension conflict.

Restart your computer and hold down the shift key until you see the words "Extensions Off" Start up the crashing application. If it no longer crashes you have an extension conflict. Download the "Conflict Catcher" demo; it works for 72 hours, which should be long enough to find your problem extension(s) and remove it/them.

### 4) PRAM is corrupt.

Zapping PRAM can sometimes stop programs from crashing by flushing

that area of memory. You can restart your Mac and hold down the Command + Option + p + r keys until you hear the start up chime three times. That first chime is the restart and after two more chimes you can let go of the keys. You can also use TechTool to zap the PRAM.

# 5) Program doesn't have enough memory.

Try increasing the memory partition of the program. This could be a big cause of crashes in System 7.5.5. The new MathLib has new math routines that use 23K more than it used to. Raising the memory Partition of the Program by at least 23K can solve the problem in many cases.

### 6) A virus.

There are not that many viruses for Macs. If you download software only from AOL you will rarely, if at all, get a known virus because all files on AOL are checked for known viruses before they are released. Of course, playing it safe is always best. You can download the free virus software Disinfectant that will check for most, but not all viruses.

Submitted by Flip Philippi to the AppleGram, May 1997

# Creating the Universal Systems Folder

by Robert Catlin
Written by a Beginner for Beginners
from May 1997 AppleGram

On page 4 of the Macintosh System 7.5 Update 2.0 Overview and Installation "read me" file of 2/23/96, (you can print out a copy from the 1st installation disk), at the very bottom, begins a very detailed, step-by-step description of how to "Create a 'Universal' System Folder." On the next page-and-a-half the information

covers most all you need to have and to do to accomplish this task. Nowhere else have I seen such a procedure discussed. Neither magazine reviews of System 7.5, self help books I have poured over, nor has advertising given a hint of this feature of System 7.5 up to this date, to the best of my knowledge. I'll not deal with the instructions as to how, but only with the what for, the why, and the under what conditions and know that you will be able to find and print out a copy of your own.

Apple describes this specialized software as "a single System Folder that can start up any Mac OS computer introduced since the Macintosh Plus." Even though Apple indicates it feels the single Mac owner should not need such software, I, probably like you, would like to have available any reasonable source of system backup, especially if it could be as near as the removable media drive we'll have attached to our "trusty" computer in the form of a SyQuest EZ135, a Zip, a Jazz, or other such equivalent. Many have a "leg up" on the rest of us with one such equivalent—the CD-ROM drive many of us have and the System Folder on the CD disk and other goodies that come with many Macs nowadays. The down side of this is that if your system does decide to take a "holiday," your CD-ROM drive may not be accessible and you'll need a "boot" floppy to get back to where you were before "holiday time," or perhaps from the cartridge of a removable.

The requirements mandate that you start with the System 7.5 install and assume that you will install the Universal System Folder on a drive other than your startup drive, though it can

be created on your startup drive. Once this is accomplished, the instructions will step you thru the System 7.5 Update 2.0 install by floppy or CD. You will know that everything has proceeded correctly if near the end you see an option of clicking the UNIVERSAL SYSTEM FOLDER box. Following the above, clicking on the INSTALL button and feeding in the disks as directed to the finish is all that will remain. You should also review the entire "read me" file for any other information or procedures that apply to your situation.

There is a section on page 6 of the "Macintosh System 7.5.5 Update Overview and Installation" of 9/11/96 that covers updating a UNIVERSAL SYSTEM FOLDER. The 5400 and 6400 series systems are now included in such support. "You MUST start with a universal System 7.5.3 folder with either System 7.5 Update 2.0 or System 7.5 Version 7.5.3 (from the "Read Me" file with the installer of System 7.5.5, disk 1).

Good luck and may your need to recover from a hard drive/system failure be seldom and always successful. Join me, please, in promising to always read the "read me" files included in the latest system version, or software for that matter, very carefully before plunging into "the cool, still, delicious waters..."

### Rumors by Phil Russell from Mouse Droppings, December 1995

If your Mac works fine right now, consider not upgrading at all. Not the system, not your applications, not the computer. Think about it.  $\sqrt{}$ 

# Frozen Mouse? from Tim's Top Tips

by Tim Thomas Mouse Droppings, April 1990

I hope you Saved! If you're sure your system is locked up, and it's still locked up after a quick restart, shut down everything. That includes all your peripherals. It's important to do a complete shutdown. Your computer and/or peripherals talk to each other and sometimes this communication gets garbled. This garble may be the cause of your problem. A restart may not completely break the communication link. The garble can still be in temporary storage in your computer and peripherals. A complete shutdown, cutting off the power, will completely break communication between your computer and peripherals. Got it all shut down? Good. Now before powering up check all your cables. Everything plugged in? Good. Check your SCSI IDs. Make sure you don't have two SCSI devices with the same ID number. Now turn on all your peripherals. Make sure you fire up all your peripherals before starting the computer. I hope that does the trick!-CVMUG Tips. √

The combination "ough" can be pronounced in nine different ways. The following sentence contains them all: "A rough-coated, doughfaced, thoughtful ploughman strode through the streets of Scarborough; after falling into a slough, he coughed and hiccoughed."

### **NOVEMBER 1997 DATA BUS DEADLINE**

### SEMCO & SIG DATA, & MEMBERS' ADS - Deadline: Wed, Nov 19.

Members' personal ads free. To mail, use Editor address on Page 2; e-mail address beth\_fordyce@macgroup.org PLEASE send to arrive sooner than deadline if possible. BUSINESS ADS - Deadline: Second Friday monthly. Mail unfolded camera-ready copy; payment in full made out to SEMCO, to the Editor (address Pg 2).

### **Ad Rates and Rules**

Full pages are 5-1/2" wide x 8-1/2" tall; Make allowance for 1/2"margins; Halftones to be screened at 85 dpi; Offset press used; No agent pricing; Full-page/1-issue=\$30;Full-page/6-issue=\$150;Full-page/12-issue=\$240 Half-page/1-issue=\$150;Half-page/6-issue=\$100;Half-page/12-issue=\$160 Qrtr-page/1-issue=\$15:Qrtr-page/6-issue=\$75; Qrtr-page/1-issue=\$120

# CALENDAR OF EVENTS Beth Fordyce, Fill-In Chairman

Contact Special Interest Group (SIG) chairpersons—listed on inside front cover of newsletter for information on a particular SIG meeting. SIG chairpersons with meeting information or members who have current events information are invited to contact the calendar editor.

Nov 9 - SUNDAY (Meet 2nd Sunday) Location: Dodge Hall/Eng'g, OAKLAND UNIVERSITY in ROCHESTER. (Map: inner back page)
SEMCO Board Meeting at 12:00 pm, Room 203 - For Officers and SIG Chairpersons. Other members are invited to attend.

SEMCO <u>General</u> Meeting at 1:30 pm, Auditorium. **Pgm:** Business Meeting (15 minutes in length).

**SIG-IBM** (for IBM & compatible users),1:45 pm, Auditorium. **Pgm:** Joint Meeting, all SIGS: Beth Fordyce demonstrating Digital Cameras, especially the Casio used for pictures in the past 3 issues of the DATA BUS. If time, will discuss others. Harold Balmer and Phyllis Evans assisting.

**SOCIAL PERIOD**, 3:15 pm, Auditorium lobby. Drinks and Snacks this month! (If we are neat at this function, O.U. will allow us to continue.) **SIG-IBM NOVICE**, 3:45 pm, Auditorium. **Pgm:** Buying a scanner: Acting Chairman Tom Callow will discuss what you should be looking for when shopping for a scanner.

<u>SIG-MAC</u> (Mac/Performa/Power MAC), 1:45 pm, Room 203. **Pgm:** Joint Meeting, all SIGS: Beth Fordyce demonstrating Digital Cameras, especially the Casio used for pictures in the past 3 issues of the DATA BUS. If time, will discuss others. Harold Balmer and Phyllis Evans assisting. **After:** Public Domain copy session.

November 17 - Monday, 8:00 pm (Meet 8 days after SEMCO meeting) SIG-INTERNET, Pgm: Topic unknown at deadline. Place: Richard Jackson's home: 10495 Kingston, Huntington Wds, MI (41/2 blks W.of Woodward, 1 blk S.of 11-Mile Rd). Info: Richard 248/546-3694

November 3 - Monday, (Next: Dec 1) 6:45 pm (Meet 1st Monday)

<u>SIG-ADVANCED</u>, Pgm: Wide ranging discussion of computers & computing. Place: Troy Public Library, Room A, 500 W. Big Beaver Rd in Troy, at the I-75 exit. Details: Franz Breidenich 248/398-3359.

<u>December 14, 1996 - SUNDAY</u> (Meet 2nd Sunday) SEMCO Topic: Not known.

### OTHER GROUPS AND EVENTS

Nov 4 - Tuesday, (Next:Dec 2) 7:30 pm (Meet first Tuesday: not July/Aug)

SHCC (Sterling Heights Computer Club) Carpathia Club, 38000 Utica Rd, Sterling Hts, Rick Schummer 810/997-1451.

Nov 8 - Saturday 7:00 pm (Meet 2nd Saturday)

\*.DOS (Computer Users Grp of S.E. Mich.) Bryant Public Library, Downtown Dearborn, NW Cor, Mich. Ave. at Mason St., rear parking/entrance. All MS-DOS, IBM-DOS, M.S.

Windows PC-based software/hardware. Open/public. Info: Dennis Leclerc 313/255-2060.

Nov 8 - Saturday 10:00-12:00 Noon (Meet 2nd Saturday)

Wayne State U.Mac User Grp at Standard Data Sys, 21042 Laurelwood, Frmgtn 48336. Info/directions:Lorn or JoAnn Olsen 810/612-4914 or Denny MeLampy 248/477-0190.

Nov 15 - Saturday, 9:00 am to Noon (Meet third Saturday)

MacTechnics, MAC Users Grp. Main: 11:00am Eng'g I bldg on UM N. Campus; SIGS & copy: 9:00am. Call 313/971-8743.

Nov 16 - Sunday, 3 pm to 6 pm (Meet third Sunday)

MacGroup - Detroit Southfield Civic Center for monthly meetings. Contact Terry White Voice 313/571-9817; fax 313/571-0104; http://www.mgdmug.org

Nov 20 - Thursday, 7:00 pm (Meet 3rd Thursday)

MCUG (Michigan Computer Users Group, Inc) at South Lake High School, 21900 E. 9-Mile Rd, St.Clair Shores, MI, (E of I-94, on S. side of 9-Mi. Park in rear lot, enter thru rear door) Pres. Steve Skinner 810/412/8241

Nov 22 - Saturday, 10 am to 12:00 (Meet 4th Saturday) (except December)

AAIICI (Amer. Assn of Ind'l Invstrs, Computerized Invstrs) Huntington Bank, Orchard Lk Rd, S. of Maple, W. Bloomfield. Jack Lockman 313.341.8855.

Nov 25 - Tuesday, 7:00 pm (Meet last Tuesday) (no Dec meeting).

Michigan Apple Computer Users Grp (+Macintosh) Southfield Lathrup HS, 19301 W 12-Mile Rd, Lathrup Village, MI, E of Evergreen on So. side. Carl Pendracki 248/647-8871.

This publication was created using Adobe PageMaker 6.5 donated by Adobe Systems, Inc. Other Macintosh technology used: Apple Laser-Writer Select 360 and Performa 6200; Microsoft Word 5.1; Adobe Photoshop LE2.5.1; Iomega ZIP Drive; Epson ES600-C Scanner; Casio QV-11 camera. 

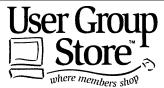

Phone orders: 1-800-350-4842

FAX: 800-244-3080 Web Site: http://www.ugstore.com/

Mail: User Group Store, 2720 N. Paulina Ave, Chicago, IL 60614-1020

E-mail: ugstore-request@ugstore.com User Group members: to e-mail for monthly sales notices, send your name, address, user group name, and type "Subscribe" in the subject line.

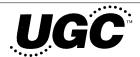

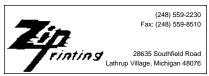

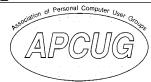

The meetings at Oakland University are sponsored by OU's Academic Computer Services (ACS), and the student chapter of the Association of Computer Machinery (ACM). SEMCO thanks OU, ACS and ACM for their assistance.

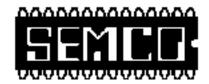

# SOUTHEASTERN MICHIGAN COMPUTER ORGANIZATION

### **SEMCO MEETING - Sunday, November 9, 1997**

Dodge Hall of Engineering, OAKLAND UNIVERSITY in ROCHESTER

**SEMCO Board Meeting** at 12:00 pm, Room 203 - For Officers and Chairpersons. Other members are invited to attend.

**SEMCO** <u>General</u> Meeting at 1:30 pm, Auditorium. **Pgm:** Business Meeting (15 minutes in length).

**SIG-IBM** (for IBM & compatible users), 1:45 pm, Auditorium. **Pgm:** Joint Meeting, all SIGS: Beth Fordyce demonstrating Digital Cameras, especially the Casio used for pictures in the past 3 issues of the DATA BUS. If time, will discuss others. Harold Balmer and Phyllis Evans assisting.

**SOCIAL PERIOD** 3:15 pm, Auditorium lobby. Snacks & Drinks will be available. O.U. will allow us to continue with refreshments on Sundays so long as we maintain a neat environment.

<u>SIG-IBM NOVICE</u>, 3:45 pm, Auditorium. **Pgm:** Buying a scanner: Acting Chairman Tom Callow will discuss what you should be looking for when shopping for a scanner.

SIG-MAC (Macintosh/Performa/Power MAC), 1:45 pm, Room 203: **Pgm:** Joint Meeting, all SIGS: Beth Fordyce demonstrating Digital Cameras, especially the Casio used for pictures in the past 3 issues of the DATA BUS. If time, will discuss others. Harold Balmer and Phyllis Evans assisting. **After:** Public Domain copying.

# **PUBLIC INVITED**

(Please copy this and the next page to post on your bulletin board)

### MAIN CAMPUS OF OAKLAND UNIVERSITY

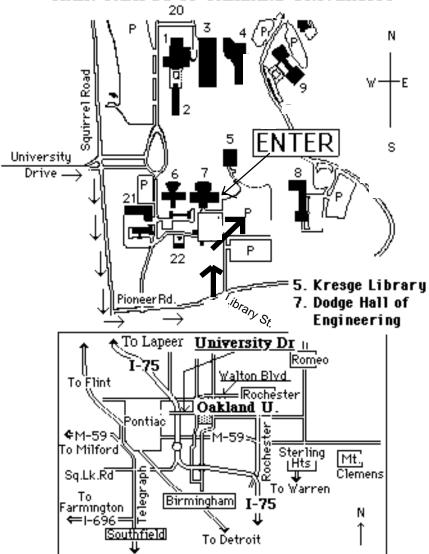

### This map directs to Dodge Hall (#7):

Driving north on I-75 (from Detroit), get off Exit 79 (University Drive), right on University Drive up to campus entrance. Turn right on Squirrel Road (at traffic signal); take left onto Pioneer Drive; take second left onto Library St. to Dodge Hall (bldg 7); it's on the left from parking lot #36—Library is straight ahead.